# الجمهوربـة الجزائربـة الديمقراطيـة الشعبيـة

وزارة التربية الوطنية

مديرية التربية لولاية المسيلة -بوسعادة –ʬنوية بن شبيرة

إمتحان الفصل الأول : السنة الدراسية 2021 - 2022

الشـعبـة : تـقـني ريــاضـي

)هندسة كهرʪئية( التكنولوجيا: في مادة اختبار : المـــدة 04 عاتسا

(Système automatisé d'embouteillage) الموضوع : نظام آلي للتعبئة

يحتوى الموضوع على 17 صفحة .

- ملف العʛض مʧ الʸفʴة 17/01 إلى 11/17 .
- العʺل الʺʢلʨب مʧ الʸفʴة 12/17 إلى 13/17 .
- وثائق الإجابة الصفحات 17/14 ، 17/15 ، 17/16 و 17/17

دفتر الشروط :

- 1. ا**لهذف من التألية** : يهدف النظام الآلي إلى ملء قارورات بسائل وغلقها ضمن مجموعات من 4 قارورات في كل مركز عمل ثم تُوضّب بعدها داخل علب كارتونية ذات سعة 24 قارورة ، ليتم إجلائها وشحنها على ألواح خشبية (Palettes en bois ) بعدد 50 علبة وذلك بصفة آلية مستمرة ومنتظمة .
- 2. ا**لتشغــيل :** بعد العمل التحضير*ي من ملء* للخزان بالسائل وتعبئة السدّادات داخل قناتها وحضور القارورات في جميع مراكز العمل كما هو موضح في شكل المناولة الهيكلة للنظام (الصفحة 5) ، ينطلق النظام الآلي الإنتاجي في التشغيل المستمر مباشرة بعد الضغط على الزر dcy وذلك بإتيان القارورات في كل مراكز العمل وفق العمليات التالية : العوضوع : نظام آلمي للتعبئة ( 17/15 ، 17/11 ، 17/11 ، التوضيح (Système automatisé d'embouteillage)<br>المفت العرض من الصفحة : 17/16 ، الى 17/11 ، 17/11 ، 17/11 ، 17/11 ، 17/17 ، 17/17 ، 17/17 ، 17/17 ، 17/18 ، 17/<br>الشروط :
- o ا**لأشغولة 1" تقديم 4 قارورات فارغة "** : تنطلق الأشغولة بخروج ذراع الرافعتين B و E <u>آنيا</u> مع دخول ذراع الرافعة A ،بعدها يتم تقديم N1=4 قارورات فارغة إلى مركز الملء بواسطة البساط 1 الذي يُديره المحرك M1، ليتم الكشف عن حضورها تحت نظام الملء بواسطة الملتقط cp<sub>1</sub> (خلية كشف وعدّ 4 قارورات) وتنتهي .الأشغʨلة
	- o الأ**شغولـة 2" ملء وغلق القارورات "** : بعد حضور 4 قارورات فارغة في مركز الملء و 4 قارورات مملوءة ن فوقها سدادة إلى مركز الغلق ،تنطلق الأشغولة بنزول ذراع الرافعة C لَيُفتح بعدها الكهروصمام EV لمدة زمنية قدرها t1=20s تسمح بملء مجموعة القارورات الفارغة وفي آن واحد نزول ذراع الرافعة D لغلق مجموعة القارورات المملوءة والمسدودة وتتتهي الأشغولة .

ملاحظة :يتم وضع السدادات على القارورات ميكانيكيا ،العملية خارج الدراسة

الصفحة 1 من 17

- o الأ**شغولـة 3 " توضيب القارورات في العلب الكارتونيـة "** : بعد الكشف عن حضور علبة كارتونية بسعة قارورة في مركز التوضيب بواسطة الملتقط k2 تدفع الرافعة F مجموعة 4 قارورات جاهزة داخل العلبة F قارورات جاهزة داخل العلبة ثم يرجع ذراع الرافعة إلى وضعية الراحة وتتتهي الأشغولة .
- o الأشغولـة 4" تحويل القارورات " : بعد نهايـة عمليتي الملء و النوضيب تنطلق أشغولـة التحويل بدخول ذراع الرافعتين B و E معا وخروج ذراع الرافعة A لتجر مجموعة القارورات النصف جاهزة (4 قارورات مملوءة ومغطاة بسدادات) من فوق البساط1 الذي يُديره المحرك M1 إلى مركز الغلق إلى غاية ملامسة الملتقط k1 وتنتهي الأشغولة .
	- o الأ**شغولة 5" إجلاء وعد العلب الكارتونية الجاهزة "** : بعد نهاية توضيب 24 قارورة داخل العلبة الكارتونية تجر هذه الأخيرة من فوق البساط 2 الذي يُديره المحرك M2 إلى مركز الغلق إلى غاية ملامسة  $\mathbf{M}_2$  أين تغلق بواسطة الرافعة  $\mathbf{G}$  بعدها تجر مرة ثانية من فوق البساط 2 الذي يُديره المحرك  $\mathbf{k}_2$ إلى غاية عبورها من أمام الملتقط c $_{\rm D2}$  لعدّ 50=N3 وتتتهي الأشغولة . لتم شحنها يدويا على اللوح الخشبي من طرف عامل. 0 الأشغولة 5" إجلاء وعد الطب المحارتونية الجاهزة ". بعد نهاية توضيب 24<br>تجر هذه الأخيرة من فوق النبساط 2 الذي يُنيره المحرك M<sub>2</sub> إلى مركز الغلق<br>الملتقط ب<sub>ا</sub> أين تغلق بواسطة الرافعة G بعدها تجر مرة ثانية من فوق البساط<br>إلى غ
		- 3. الاستغلال : لتشغيل النظام الآلي سيتوجب وجود عاملين 02 :
		- o **تقني مختص :** للصيانة الدورية ،المراقبة والنهيئة ،البرمجة بواسطة API ،القيادة والأمن من خلال لوحة التحكم أدناه :

لوحة التحكم

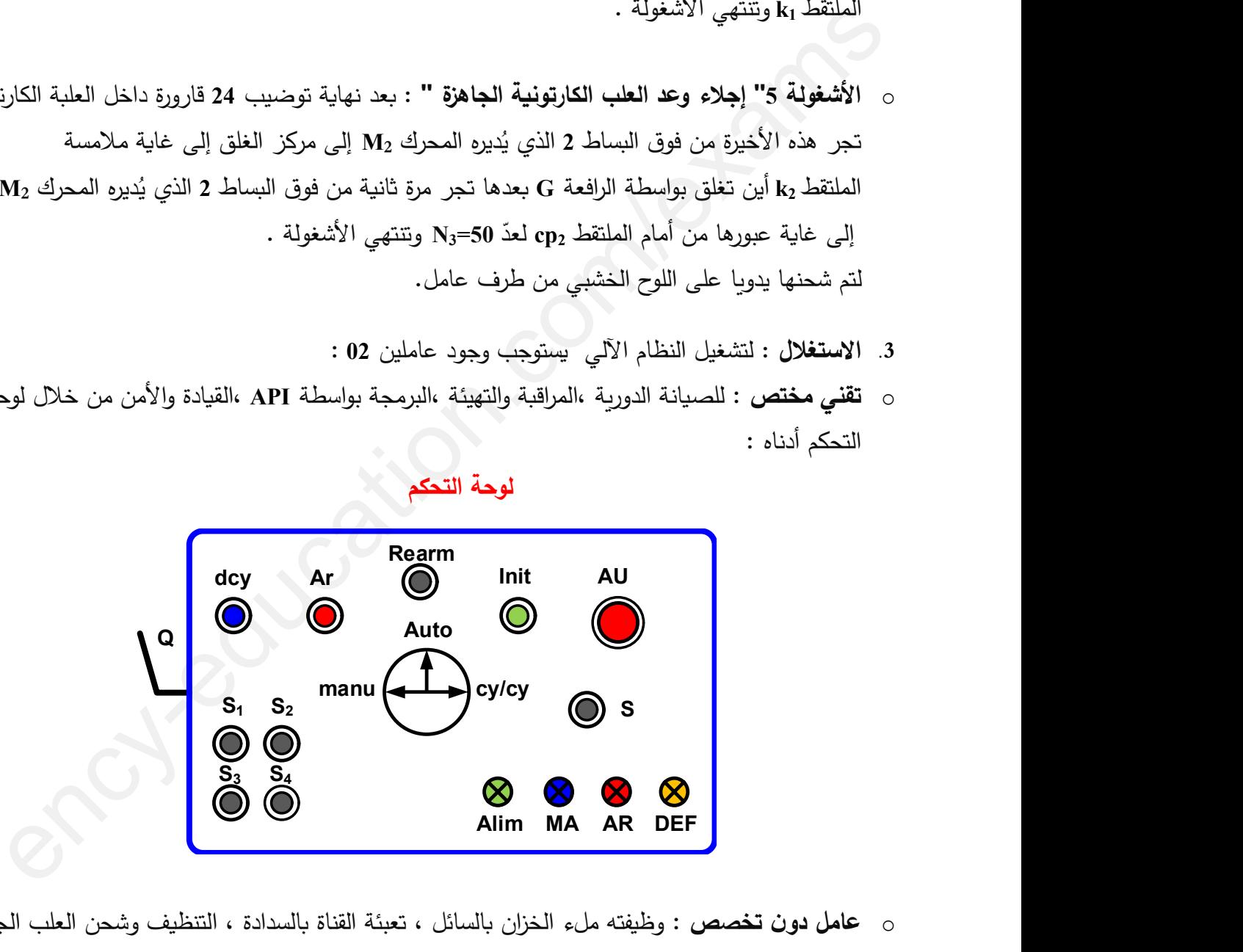

- o عامل دون تخصص : وظيفته ملء الخزان بالسائل ، تعبئة القناة بالسدادة ، التنظيف وشحن العلب الجاهزة ح على اللوح الخشبي .
	- 4. الأمن : حسب القوانين المعمول بها في النظام الدولي (SI) لضمان الأمن .
- 5. ا**لجاهزبـة :** يستوجب على النظام الآلي أن لا يتوقف أكثر من 30mn في اليوم الواحد للحفاظ على مردوده.

الصفحة 2 من 17

# 6. دليل دراسة أنماط التشغيل والتوقف د .د .أ .ع.ت (GEMMA) :

≪ دراسة حلقة التشغيل العاد*ى* 

- عندما يكون النظام الآلي في وضعية الراحة (جميع منفذات الجزء المنفذ في الحالة الإبتدائية) يضع التقني المبدلة في وضعية <u>Auto</u> وبالضغط على <u>dcy</u> يبدأ النظام الآلى فى :
- التشغيل التحضيري: يتم ملء الخزان بالسائل الذي يكشف عنه بواسطة الملتقط h وتعبئة قناة السدادة الذي يكشف عنها بواسطة الملتقط g. بعدها يبدأ النظام في التشغيل العادي .
	- التشغيل العادي(التشغيل المستمر): يبدأ النظام الآلي في الإنتاج حسب متمن الإنتاج العادي GPN. وعند الضغط على الضاغطة Ar أو يضع التقني المبدلة في وضعية cy/cy **يتواصل التشغيل حتى نهاية** الدورةِ لمتمن الإنتاج العادي GPN (نهاية الدورةِ Fc ) .

﴿ دراسة حلقة التوقف الإستعجالي والتهيئة )

- عند حدوث خلل يضغط التقني على زر التوقف الإستعجالي AU أو تدخل أحد المرحلات الحراربة للمحركين <u>RT1</u> أو RT2 تقطع التغذية الكهربائية والهوائية على جميع المنفذات ، بعدها يقوم التقني بفتح القاطع الآلي  $\overline{\textbf{Q}}$  لمعاجلة الخلل وذلك بتغيير الملامس الكهربائي KM1 ، ثم يغلق النقني القاطع الآلي  $\underline{\textbf{Q}}$  وبحرر ضاغطة التوقف الإستعجالي <u>AU وي</u>ضغط على <u>Ream</u> بعدها يقوم العامل **بالتنظيف وسحب القارورات** الموجودة على البساط1، ليقوم التقني بالضغط على <u>Init</u> تعود جميع الرافعات إلى وضعية الراحة وعند تحقيق الشرط CI يصبح النظام في حالة الراحة .

< دراسة حلقة التشغيل الاختباري بدون ترتيب )

بعد معالجة الخلل وتهيئة النظام الآلي يقوم التقني بإختبار تشغيل المنفذات كل على حدى للتأكد من تشغيلها 51 الإنتاج المستمر وذلك بوضع المبدلة في وضعية manu ليتم التشغيل اليدوي بواسطة الضواغط 83 · S3 و S4 الموجودة على لوحة التحكم للرافعات و للمحركات ،ثم يضع التقني المبدلة في وضعية <u>Auto</u> ويضغط عل<u>ى Init</u> لتعود جميع الرافعات إلى وضعية الراحة .

7. التحليل الوظيفي:

1.7 الوظيفة الشاملة : مخطط النشاط (A-0)

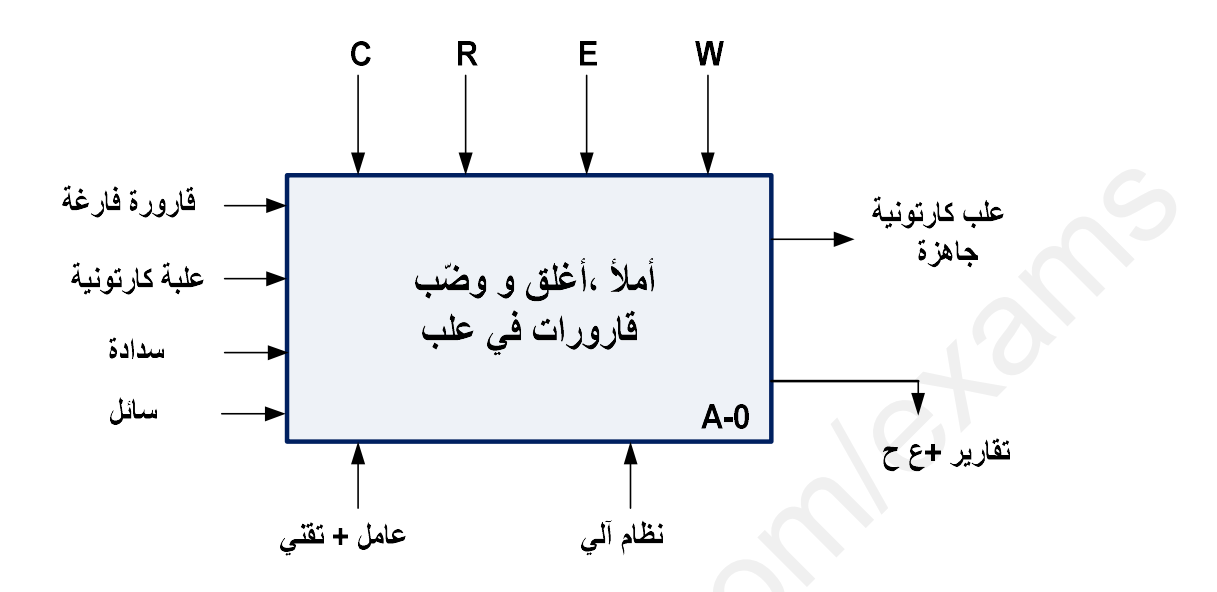

- : W<sub>e</sub> طاقة كهربائية ظاقة هوائية  $\mathbf{w}_{\mathbf{p}}$ W : الطاقة : C : الإعدادات المادية : (التشغيل متحكم فيه بواسطة آلي مبرمج صناعي API) . E : تعليمات الاستغلال : التحكم في تشغيل النظام الآلي (..., dcy , Ar , manu , Auto , cy/cy)
	- : إلتزامات الضبط :  $\, {\sf N}_1 \,$  ،  $\, {\sf N}_1 \,$  ،  $\, {\sf N}_2 \,$  ،  $\, {\sf N}_3 \,$  : إلتزامات الضبط :  $\, {\sf R} \,$

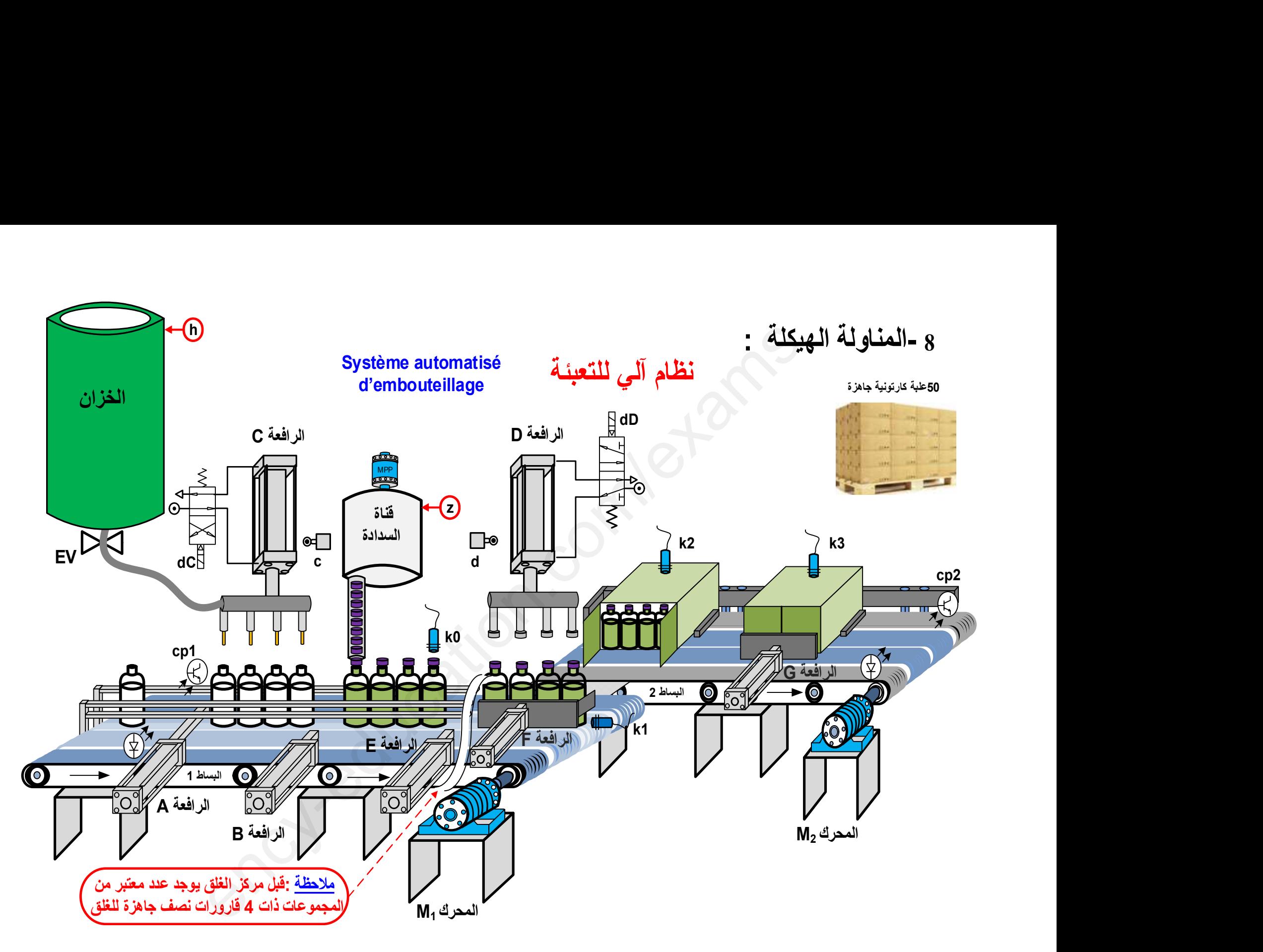

الصفحة 5 17من

8. جدول الاختيارات التكنولوجية

| إجلاء و عدّ العلب الكارتونية                                                                                                    | تحويل القارورات                                                                                                    | توضيب القارورات في علب                                                                                | ملء وغلق القارورات                                                                                                    | تقديم 4 قارورات فارغة                                                                                                    |                                              |
|----------------------------------------------------------------------------------------------------|----------------------------------------------------------------------------------------------------|----------------------------------------------------------------------------------------------------|----------------------------------------------------------------------------------------------------|----------------------------------------------------------------------------------------------------|----------------------------------------------|
| $\sim$ محرك لا تزامني 3 $\mathbf{M}_2$<br>إتجاه واحد للدوران<br>ل: رافعة مزدوجة المفعول                                              | ز افعات مزدوجة : E ، B ، A<br>المفعول<br>$\sim$ محرك لا تزامني 3 $\mathbf{M}_1$<br>إتجاهين للدوران                                                                                                    | ز افعة مزدوجة المفعول : F                                                                             | ز افعات مزدوجة : C . D<br>المفعول<br>$\in$ $\mathbb{E}\mathbf{V}$ : $\mathbb{E}\mathbf{V}$                                             | E ، B ، A : رافعات مزدوجة<br>المفعول<br>$\sim$ محرك لا تزامني 3 $\mathbf{M}_1$<br>إتجاهين للدوران                                                                                 | المنفذات                                     |
| علامس كهربائي : $\rm{KM}_2$<br>dG : موزع 5/2<br>كهروهوائي ثنائي الاستقرار<br>: dG <sup>+</sup> dG<br>ذراع الرافعة                    | : $dA \cdot dE \cdot dB$<br>موز عات كهرو هوائية 5/2<br>تنائية الإستقرار<br>$dE^{\dagger}$ $\cdot$ $dB^{\dagger}$ $\cdot$ $dA^{\dagger}$<br>خروج ودخول<br>أذراع الرافعات<br>علامس كهربائي : $\mathbf{KM}_1$<br>وريا : $\mathbf{T}_2$                                                                   | : ظروج ودخول : dF $\,$ dF $\,$ ذراع الرافعة                                                           | dD: موزع 5/2 ا<br>4/2 $\mathsf{c}_2$ : موز ع $\mathbf{C}$<br>موزعات أحادية الإستقرار<br>KEV:ملامس الكهروصمام<br>وأرجلة: $\mathbf{T}_1$ | : $dA \cdot dE \cdot dB$<br>موزعات 5/2 ثنائية الإستقرار<br>: $\mathbf{d}E^+ \cdot \mathbf{d}B^+ \cdot \mathbf{d}A^-$ خروج ودخول أذراع الرافعات<br>ملامس كهربائي : $\mathbf{KM}_1$ | المنفذات<br>$\overline{H}$<br>$\frac{1}{10}$ |
| g1 ' g <sub>0</sub><br>ملتقطات نهاية الشوط<br>ا : ملتقط الكشف عن العلب : ${\bf k}_2$<br>: خلية الكشف وعد cp <sub>2</sub><br>العلب 50 | $e_0$ ° $b_0$ ° $a_0$ ملتقطات نـهايـة الشوط<br>ا علتقط الكشف عن 4 قارورات : ${\bf k}_1$<br>نصف جاهزة في مركز الغلق<br>$t_2 = 10 s$                                                                                                    | $\mathbf{f}_0 \cdot \mathbf{f}_1$ ملتقطات نهاية الشوط<br>ظاء : ملتقط الكشف عن :<br>وجود علبة كارتونية | d : ملتقط نـهايـة الشوط<br>c : ملتقط نـهايـة الشوط<br>ا ملتقط حضور قارورات ${\bf k}_0$<br>$t_1 = 20 s$                                 | $e_1$ ، $b_1$ ، $a_1$<br>ملتقطات نهاية الشوط<br>: حلية الكشف وعد<br>4 قارورات فارغة                                                                                               | الملتقطات                                    |
|                                                                                                    | القيادة الحماية والأمن : _ Ream : إعادة تسليح أجهزة الحماية _ Ar: آلي _ Ar: توقيف في نهاية الدورة _ manu :التشغيل اليدوي _ S4 · S3· S2 · S1 : ضواغط التشغيل<br>اليدوي بدون ترتيب  _   S: ضاغطة التشغيل اليدوي بترتيب     _  AU: توقيف إستعجالي  _   cy/cy    :تشغيل دورة بدورة   _  acy: بداية الدورة |                                                                                                    |                                                                                                    |                                                                                                    |                                              |

القيادة الحماية والأمن : \_ Ream : إعادة تسليح أجهزة الحماية \_ Ar: آلي \_ Ar: توقيف في نهاية الدورة \_ manu :التشغيل اليدوي \_ S4 ، S3، S2 ، S1 : ضواغط التشغيل اليدوي بدون ترتيب \_ S: ضاغطة التشغيل اليدوي بترتيب \_\_ AU: توقيف إستعجالي \_ cy/cy :تشغيل دورة بدورة \_\_ dcy: بداية الدورة 50 Hz -400V /230V : ةǻʘغʯال ةȜॺش . N1=N2=N<sup>3</sup> =0 ادʙالع اتإرجاع الإلى ʛفʸ :RAZ \_ ةȄارʛح حلاتʛم TR <sup>2</sup> ، RT<sup>1</sup> \_ ةʯʽهʱال : Init \_

الصفحة **6** من 17

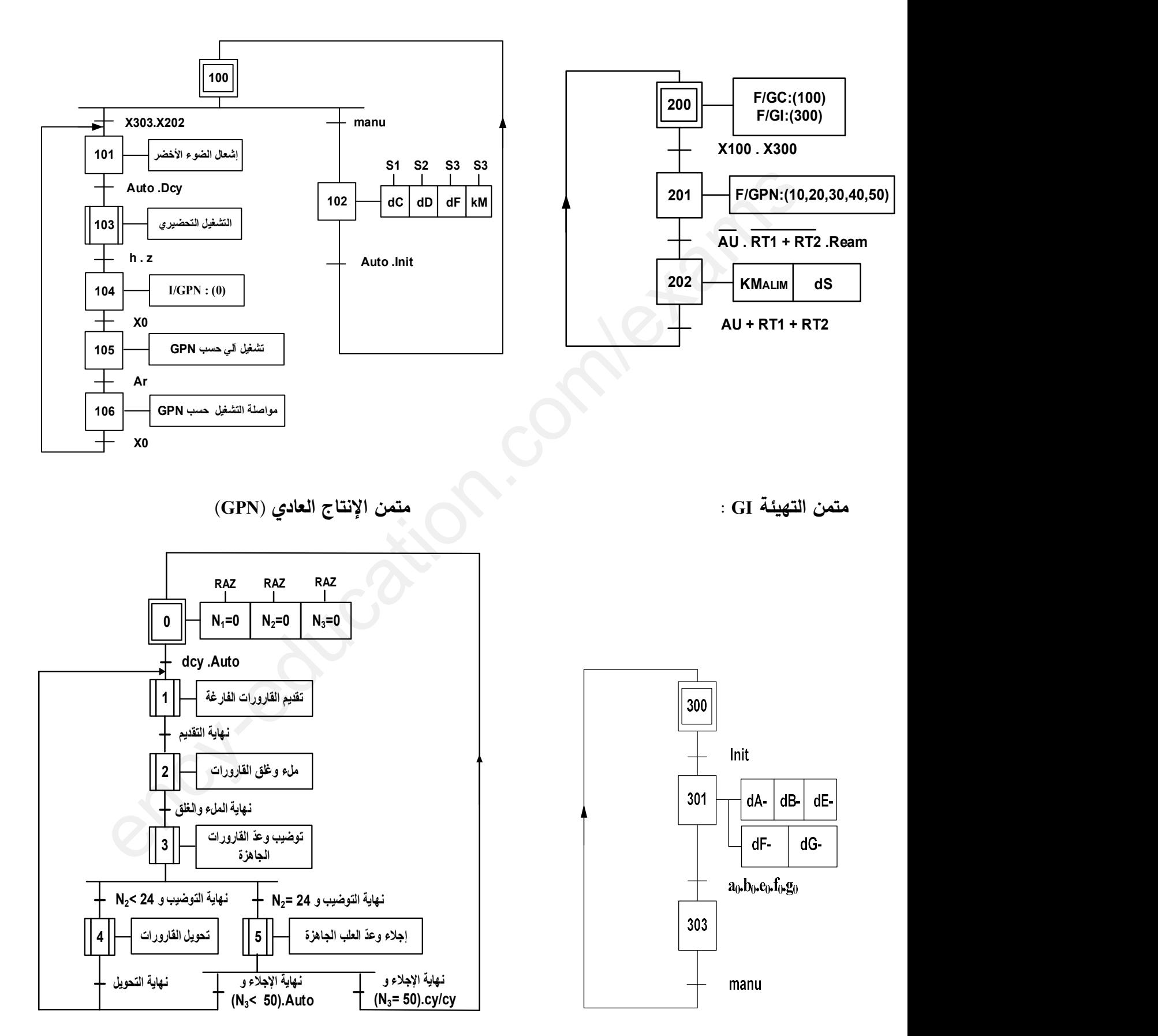

9. التحليل الزمني :

: GC امتمن الأمن (GS): هتمن القيادة عن الأمن (GS) .

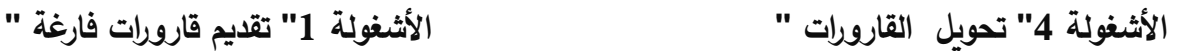

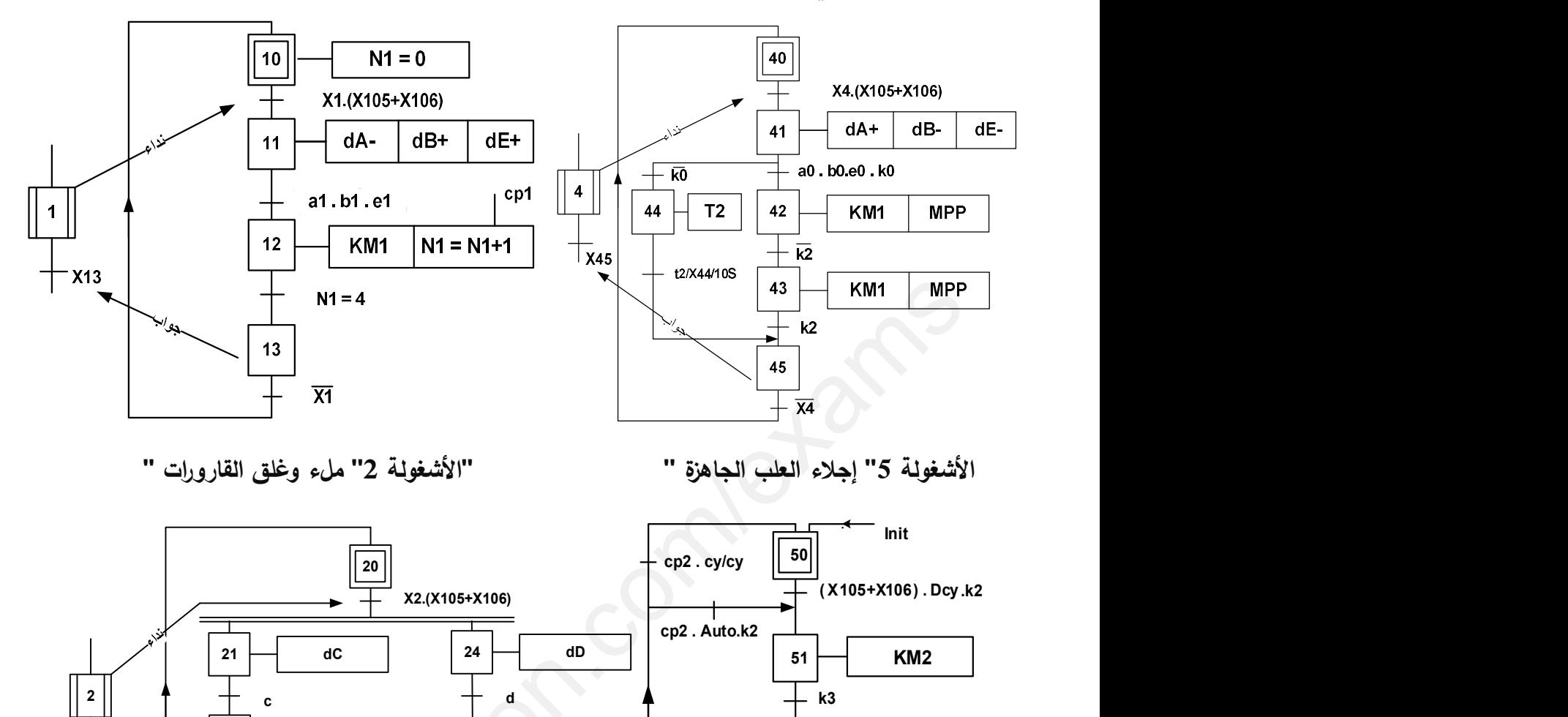

''5الأشغʦلة إجلاء العلʔ الʱاهʚة '' '' قاروراتالوغلȖ ملء ''2الأشغʦلة ''

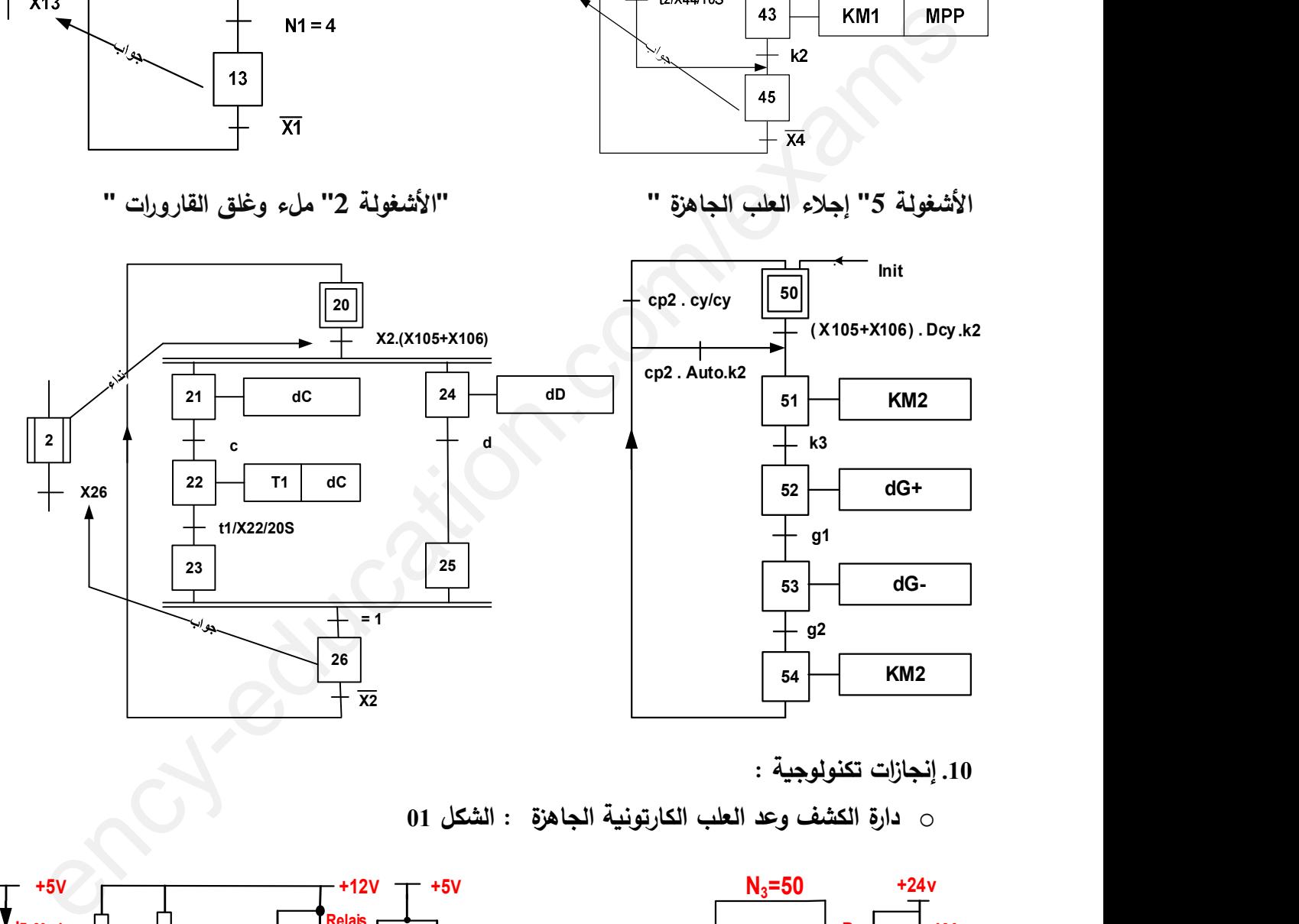

10. إنجازات تكنولوجية :

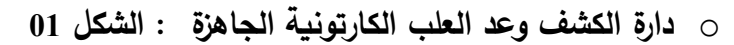

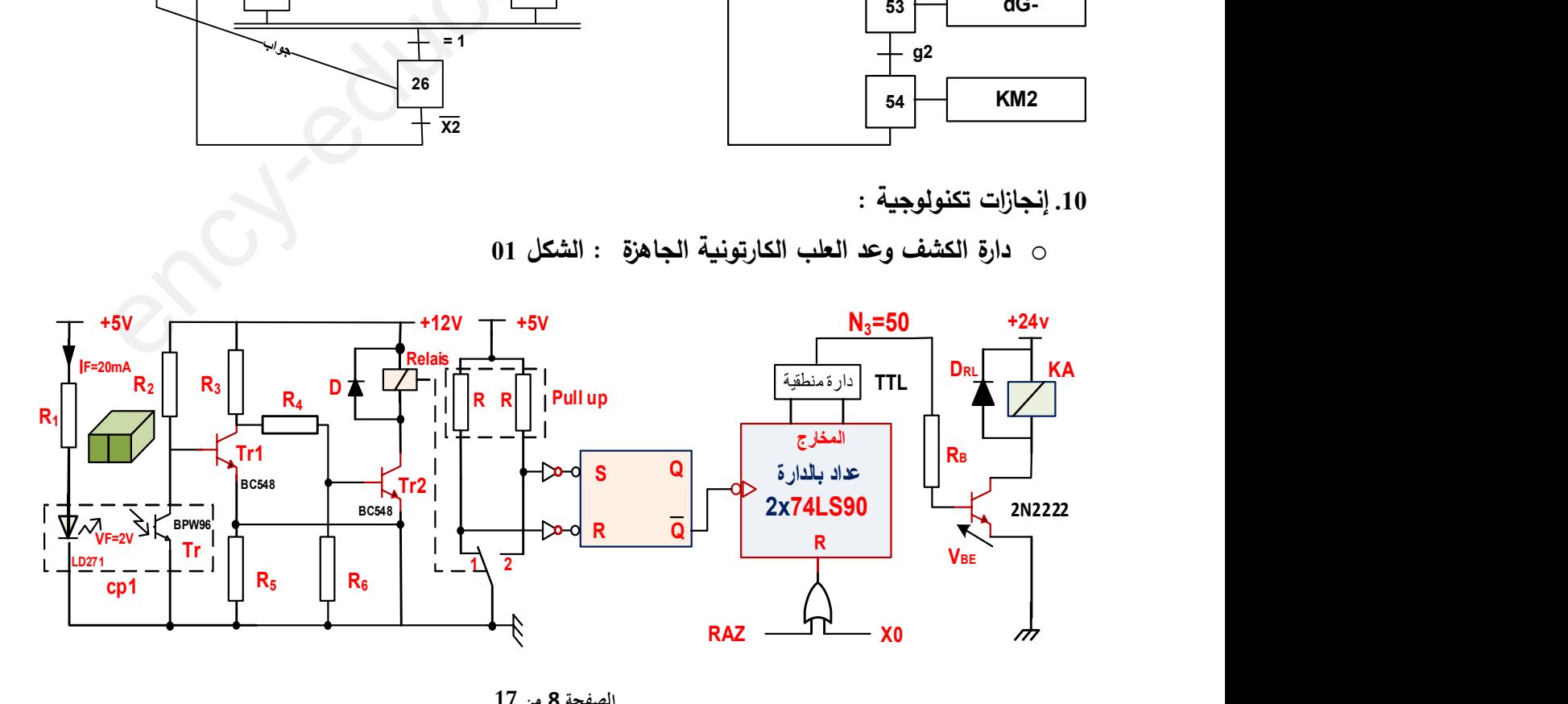

الصفحة 8 من 17 **3as.ency-education.com**

 $\,$ 0 دارة إشارة الساعة H بالدارة المندمجة NE555 وسجل الإزاحة  $\,$  : الشكل 02  $\,$ 

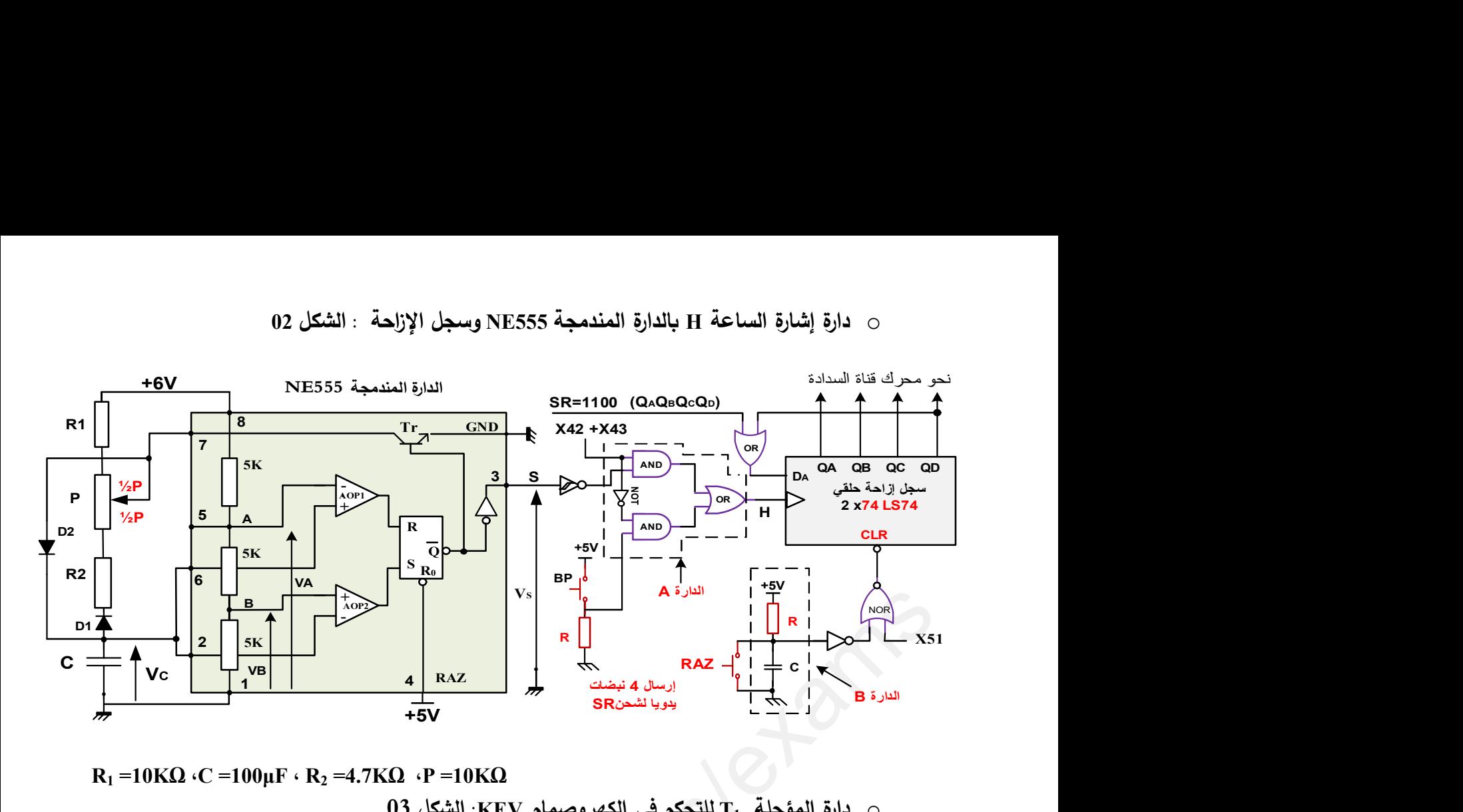

 $R_1 = 10K\Omega$  (C = 100 $\mu$ F (  $R_2 = 4.7K\Omega$ ) (P = 10K $\Omega$ )

03 دارة المؤجلة  $_{\rm T1}$  للتحكم في الكهروصمام KEV: الشكل 3

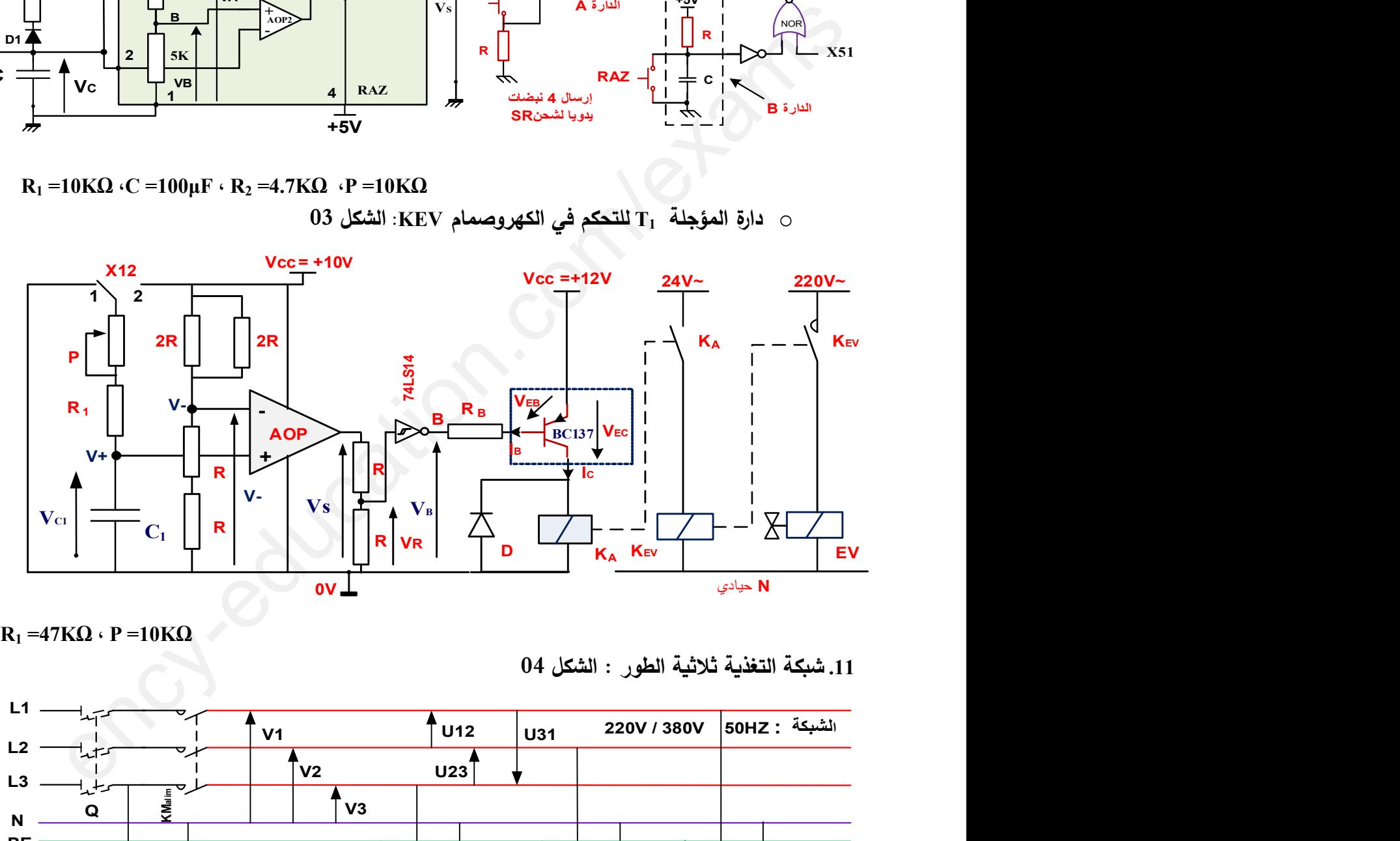

 $R_1 = 47K\Omega \cdot P = 10K\Omega$ 

11. شبكة التغذية ثلاثية الطور : الشكل 04

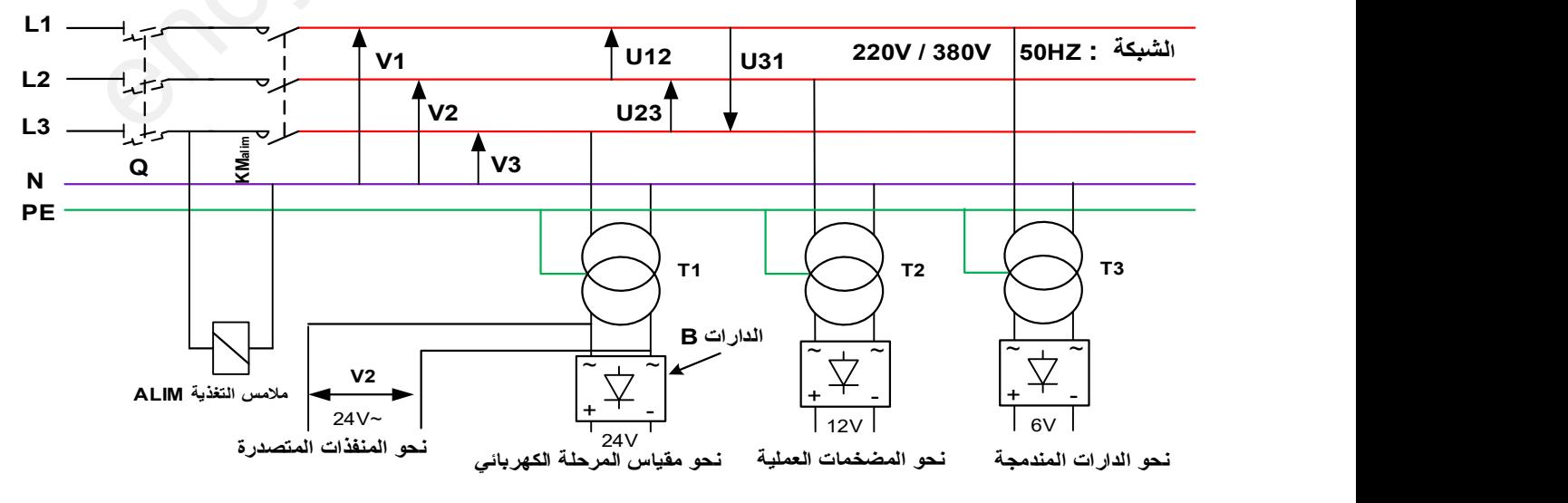

10. : الملاحق

| $2N2222$ npn      | $V_{CEsat}$ = 0.3V        | $V_{CEmax} = 40V$    | $P_{max} = 500 \text{mW}$ | $V_{BE} = 0.75V$ | $I_{CMAX} = 0.8A$ | $\beta = 100$    |
|-------------------|---------------------------|----------------------|---------------------------|------------------|-------------------|------------------|
| $BC137$ pnp       | $V_{\text{CEsat}} = 0.2V$ | $V_{CEmax}$ = -40V   | $P_{max} = 0.3W$          | $V_{BE} = 0.7V$  | $I_{CMAX} = 0.6A$ | $\beta$ min = 90 |
| <b>BD</b> 135 npn | $V_{CEsat}$ = 0.5V        | $V_{CEmax}$ = 45v    | $P_{MAX} = 12.5$ w        | $V_{BE} = 1V$    | $I_{Cmax} = 1.5A$ | $\beta$ min = 40 |
| <b>BD</b> 134 pnp | $V_{CEsat}$ = 0.5V        | $V_{CEmax}$ = 45 $v$ | $P_{MAX} = 12.5$ w        | $V_{BE} = 1V$    | $I_{Cmax} = 1.5A$ | $\beta$ min = 40 |
| <b>BD681S</b>     | <b>Darlington</b>         | $V_{CEmax} = 100V$   | $I_{Cmax} = 4 A$          | $V_{BE} = 1.4v$  | $I_{Cmax} = 4 A$  |                  |
| $BC548$ npn       | $V_{CEsat}$ = 0.2V        | $V_{CEmax} = 30V$    | $P_{MAX}$ = 628 mw        | $V_{BE} = 0.7V$  | $I_{CMAX}$ 100mA  | $hfe = 100$      |

نوع ( PNP - NPN) BJT ( جدول 10 : خصائص المقاحل ( Transistors)  $\sim$ 

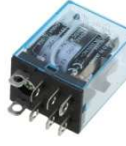

o جدول 02 : خصائص المرحلات الكهرومغناطيسية (Relais Électromagnétiques)

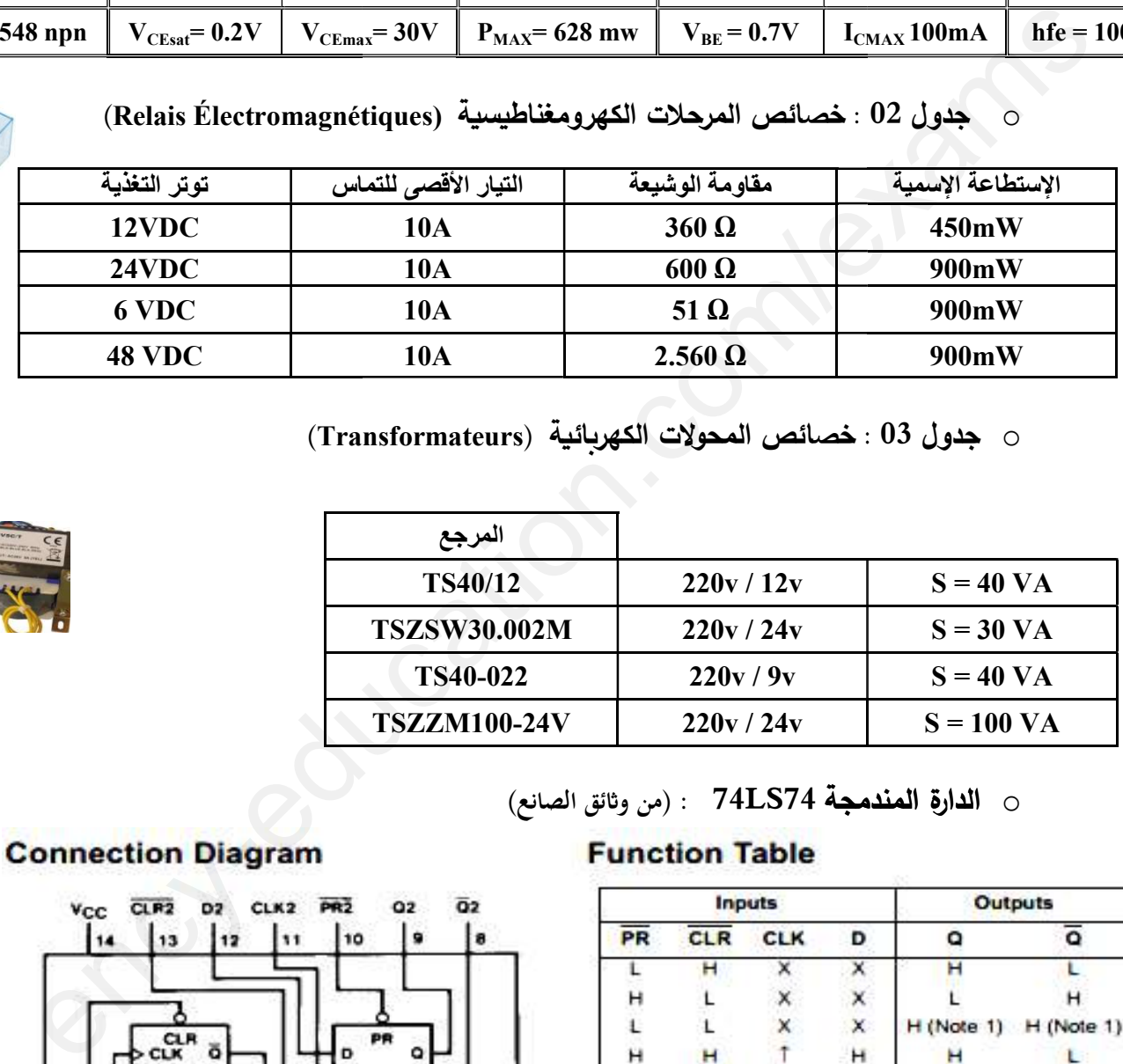

ن جدول 03 : خصائص المحولات الكهربائية (Transformateurs)

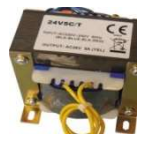

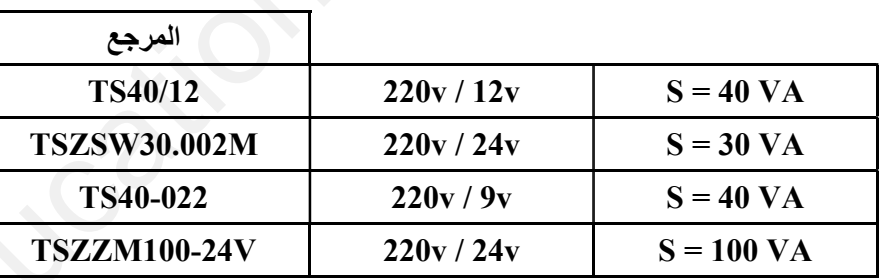

⊙ ا**لدارة المندمجة 74LS74** : (من وثائق الصانع)

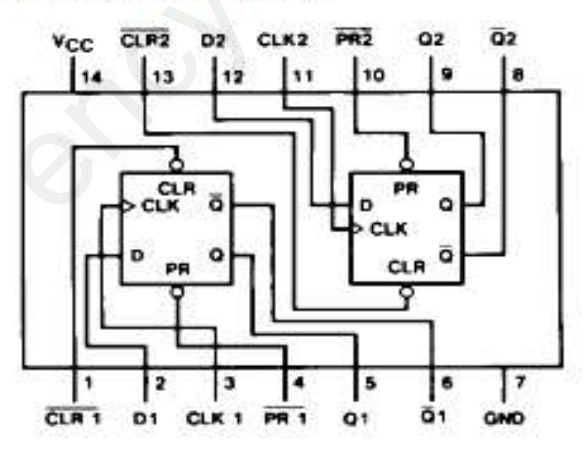

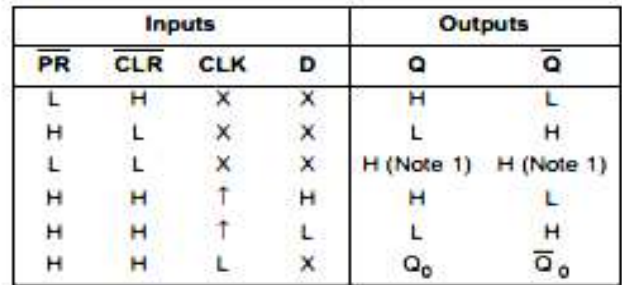

L - LOW State

H = HIGH State<br>X = Don't Care<br><mark>T =</mark> Positive Edge Transition

Q<sub>o</sub> = Previous Condition of Q

Note 1: This condition is nonstable; it will not persist when preset and clear

\*\* Datasheet du Compteur 74LS90\*\*

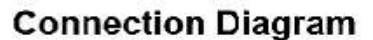

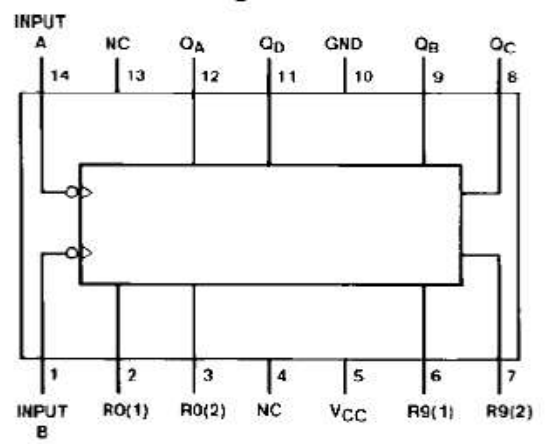

# **Reset/Count Truth Table**

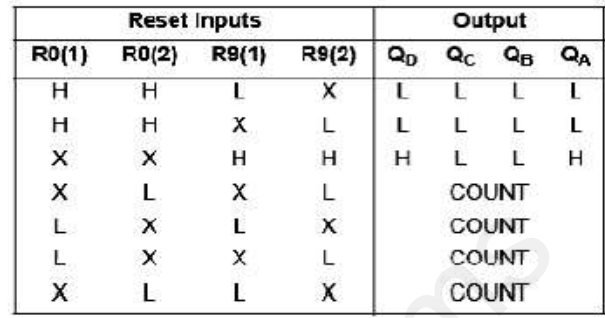

⊙ ا**لدارة المندمجة 74LS14**٪ : (من وثائق الصانع)

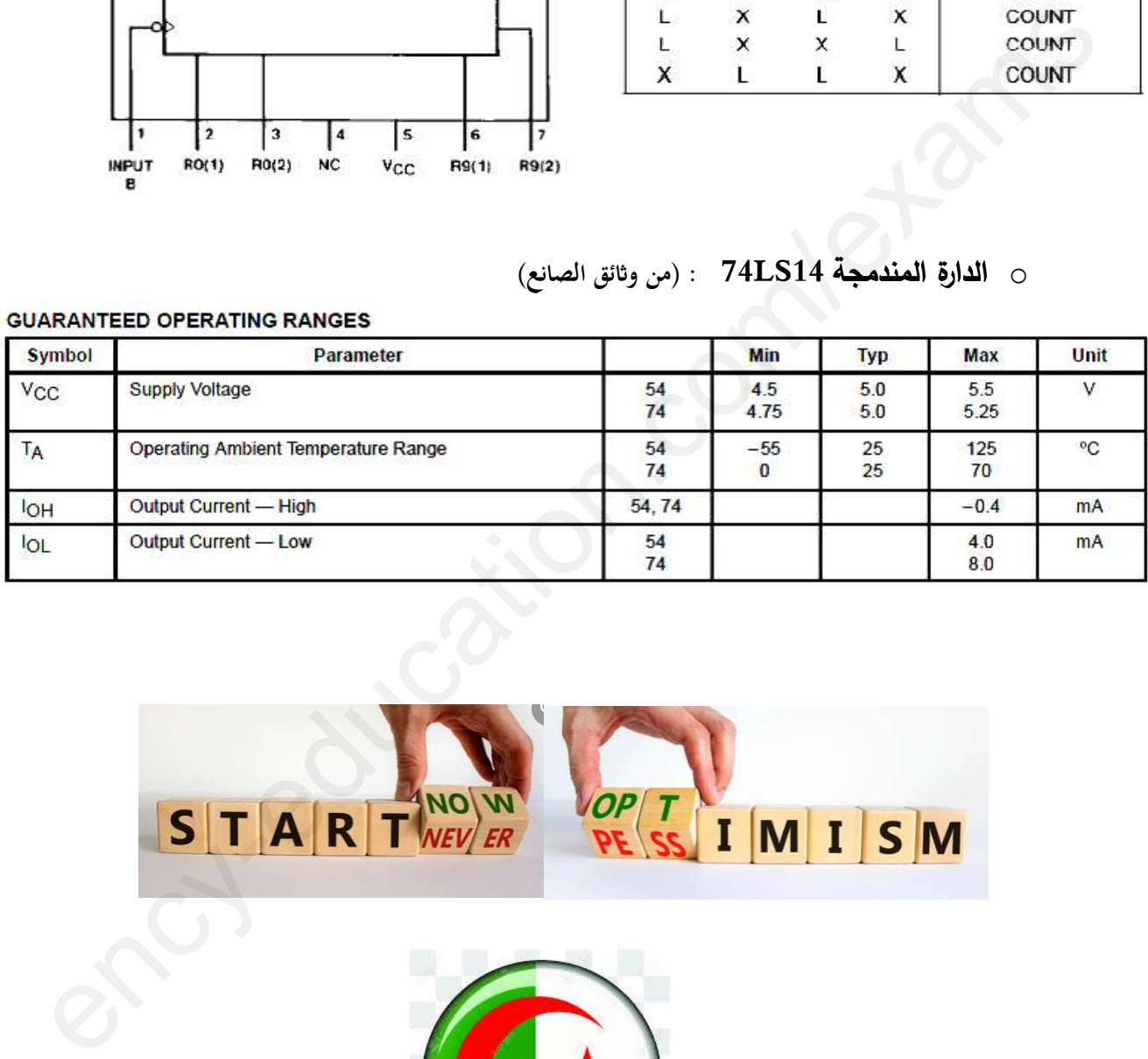

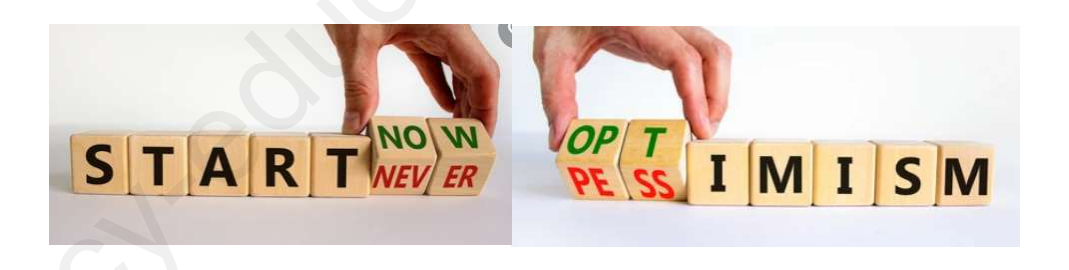

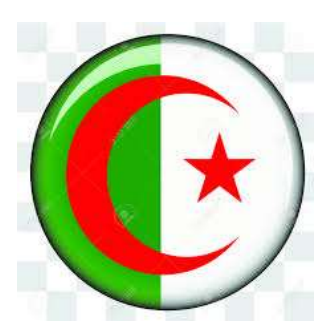

العمل المطلوب

**I**. التحليل الوظيفي :

س1 : أكمل التحليل الوظيفي التنازلي ( النشاط A0 ) على وثيقة الإجابة 1 الصفحة 17/14 .

**II**. التحليل الزمني :

س2 : ما دور المرحلة "0" في متمن الإنتاج العادي GPN ؟

س3 : فسر التعيين التالي : F/ GPN :(10,20,30,40,50) .

س4 : أنشئ مخطط تدرج بين المتامن الثلاثة التالية : GS , GCI , GPN على وثيقة الإجابة 1 الصفحة 17/14. س5 : ما دور الأفعال المنسوبة للمرحلة "201" في متمن الأمن GS ؟ س6 : أنشئ متمن الأشغولة 3 من وجهة نظر جزء التحكم PC على وثيقة الإجابة 1 الصفحة 17/14؟.

س7 : أكمل ملء جدول معادلات التتشيط ،التخميل والمخارج للأشغولة 2 على وثيقة الإجابة 2 الصفحة 17/15.

س8.أكمل ربط دارة المعقب الهوائي للأشغولة 2 على وثيقة الإجابة 2 الصفحة 17/15.

 $\mathbf{R}_{22}$  متمن الأشغولة 2 ، لماذا تم إضافة الفعل dC في المرحلة  $\mathbf{X}_{22}$  ؟.

- نربد التحكم في تشغيل الأشغولة 5 (تشغيل آلي وتشغيل دورةٍ بدورةٍ) وذلك حسب الحاجة خاصة أثناء التشغل الاختتامي :
	- س10 : أكمل ربط دارة المعقب الكهربائي للأشغولة 5 ،تشغيل (ألى/(د/د)) على وثيقة الإجابة 2 الصفحة 17/15. س11 : في متمن القيادة GC ، أكتب المعادلة المنطقية لأفعال المرحلة 102 وهما DD وdF ؟  $^{\circ}$  2 . في متمن التهيئة GI ، ما دور قابلية الإنتقال  $_{0}$ . $_{0}$ . $_{0}$  .  $_{0}$  ؟  $_{0}$
- س13 :– أكمل ملء الحلقة الجزئية لـ د.د.أ. ع.ت.(GEMMA) حسب دفتر الشروط على وثيقة الإجابة 3 الصفحة 17/16. – كيف يتم الإنتقال من (ج ت خارج الطاقة ) إلى (ج ت تحت الطاقة ) والعكس ؟.

..<br>III. التحليل المادي :

س14 : لحماية الثنائي LD271 حدد قيمة المقاومة R1 ؟ وذلك في التشغيل الإسمى س15 : أكمل ملء جدول تشغيل دارة الكشف وعد العلب الكارتونية الجاهزة (50=N3) على وثيقة الإجابة 3 الصفحة 17/16. س16 : القيمة الرقمية لمخارج العداد N3 في جدول تشغيل دارة الكشف وعد 50 علبة كارتونية على وثيقة الإجابة رقم 3

الصفحة 17/16 (ج15) هي $_3$  :  $_4$  0 0 1 0 0 1 0 1). ما هو الترميز x للقيمة الرقمية لمخارج العداد؟ س17 : أكتب القيمة الرقمية السابقة لمخارج العداد N3 في النظام ا**لثنائي الطبيعي BIN و**النظام ا**لسداسي عشرHEX** ؟ س18 : أكمل ربط التصميم المنطقي لدارة العداد N3 بالدارة المندمجة 74LS90 SN لعدّ 50 علبة جاهزة على وثيقة الإجابة 3 الصفحة 17/16.

· بإستغلال وثيقة الصانع للدارة 5N 74LS90 : الصفحة 17/11

° ( R0(1)= R0(2) = R9(1) = R9(2)= 1 ) الموافقة لحالة المداخل التالية ( R0(1)= R0(2) = R9(1) = R9(2)= 1 ؛ إستنتج حالة المخارج  $^{\circ}$  KA وشيعة المرحل I $_{\rm{CSAT}}$  المار في وشيعة المرحل KA ؟

 $\sim 17/09$ دارة إشارة الساعة  $_{\rm H}$  بالدارة المندمجة NE555 وسجل الإزاحة  $\sim$  الشكل 02  $_{\rm O}$ ■ إشارة الساعة H بالدارة المندمجة NE555 : . H أكتب العبارة الحرفية لزمن الشحن $_{\rm H}$  وزمن النفريغ  $_{\rm t_L}$ ،ثم إستنتج العبارة الحرفية للدور T لإشارة الساعة H .  $\alpha$  س 22 : أحسب كل من قيمة الدور T والنسبة الدورية  $22$ س23 : ما دور كل من العناصر التالية:المقاومات المتماثلة 5k المضخمات AOP1 و AOP1 ، القلاب RS و المقحل Tr ؟ ° س24 : أحسب قيمة كل من التوترين  $\rm V_A$  و  $\rm V_B$  ، وماذا يمثلان • سحل الإزاحة  $\overline{P}$  س 25 : أكتب المعادلة المنطقية للإشارة H بدلالة كل من : S ،  $\overline{X}_{43}$  ،  $\overline{X}_{42}$  ؟ س26 : نربد إستبدال الدارة A بدارة أخرى ، أنكر إسم الدارة البديلة ؟ وما هو دور الدارة B ؟ س27 : ما نوع سجل الإزاحة ؟ ثم أكمل المخطط الزمني الموافق لهذا السجل على وثيقة الإجابة 4 الصفحة 17/17. Ǻإسʯغلال وثॻقة الʶانع للʗارة SN 74LS74 : . 10/17 الصفحة  $^{\circ}$  ( Input : PR=CLR=1 ; CLK=0 ) الموافقة لحالة المداخل ( 0=CLR ) ؟ ( Input : PR )  $\sim 17/09$ دارة المؤجلة  $_{\rm T1}$  للتحكم في الكهروصمام : الشكل 03 الصفحة 17 س29 : أكتب العبارة الحرفية لزمن التأجيل 1t ؟  $30$ س30 : أحسب التوتر  ${\rm V}$  ؟ وماذا يُمثل  $3$  $^{\circ}$  C<sub>1</sub> س : أحسب سعة المكثفة  $31$ . • 32 س 32 : عند نهاية زمن التأجيل  $\mathbf{t}_1$  ،إستنتج قيمة كل من $\mathbf{V}_\mathrm{S} : \mathbf{V}_\mathrm{B}$  و  $\mathbf{V}_\mathrm{B}$  ؟  $^{\circ}$   $\rm I_{BSAT}$  السنڌ  $\rm I_{CSAT}$  أحسب شدّة التيار  $\rm I_{CSAT}$ ؟ ثم إستنتج  $\rm I_{BSAT}$  $^{\circ}$  I $_{\rm BSAT}$  أصل التشبع يساوي 3 أحسب المقاومة  $_{\rm R_B}$  لتحديد النيار  $_{\rm BSAT}$  Ǻإسʯغلال وثॻقة الʶانع للʗارة SN 74LS14 : . 10/17 الصفحة س35 : هل إختيار البوابة المنطقية 74LS14 موفّق؟ علّل ؟  $\sim 17/09$  شبكة التغذية ثلاثية الطور : الشكل 04 الصفحة 17 س36 : أذكر دور القاطع بصاهورات Q والملامس KM $_{\rm ALIM}$  ؟ 37 س 37 : ماذا يمثل التوتر  $\rm U_{23}$  والتوتر  $\rm V_{1}$  ؟ ثم إستتج قيمة كل منهما ؟ ● مستعينا بالجدول 03 : خصائص المحولات الكهربائية الصفحة 17/10  $T_2$  س38: أختر المرجع المناسب للمحولات  $T_1$  و  $T_2$  ؟ 39س : ما هʨ إسʦ ودور الʙارة B ؟ o وॻʡفة الإسʠʯاعة س40 : أكمل ربطدارة التغذية الهوائية للرافعات D و C على وثيقة الإجابة 4 الصفحة 17/17. س41 : أكمل ربطدارة الإستطاعة للمحرك  $\rm M_{1}$  على وثيقة الإجابة 4 الصفحة 17/17. س42 : فسّر التعيين الخاص بالموزعات الكهروهوائية التالية : الموزع 5/2 الموزع 4/2 ؟ كتب المعادلة المنطقية للإشارة H يدلالة كل من : S + B ولا يدرج : S + C ولد الدارة S + C ولد الدارة S + C ولد ال<br>ويد إستبدال الدارة A بدارة أخرى ، أنكر إسم الدارة البديلة \* وما هو دور الدارة S + C والصفحة 17/17.<br>1 وي سجل ال

## الصفحة 13 17من

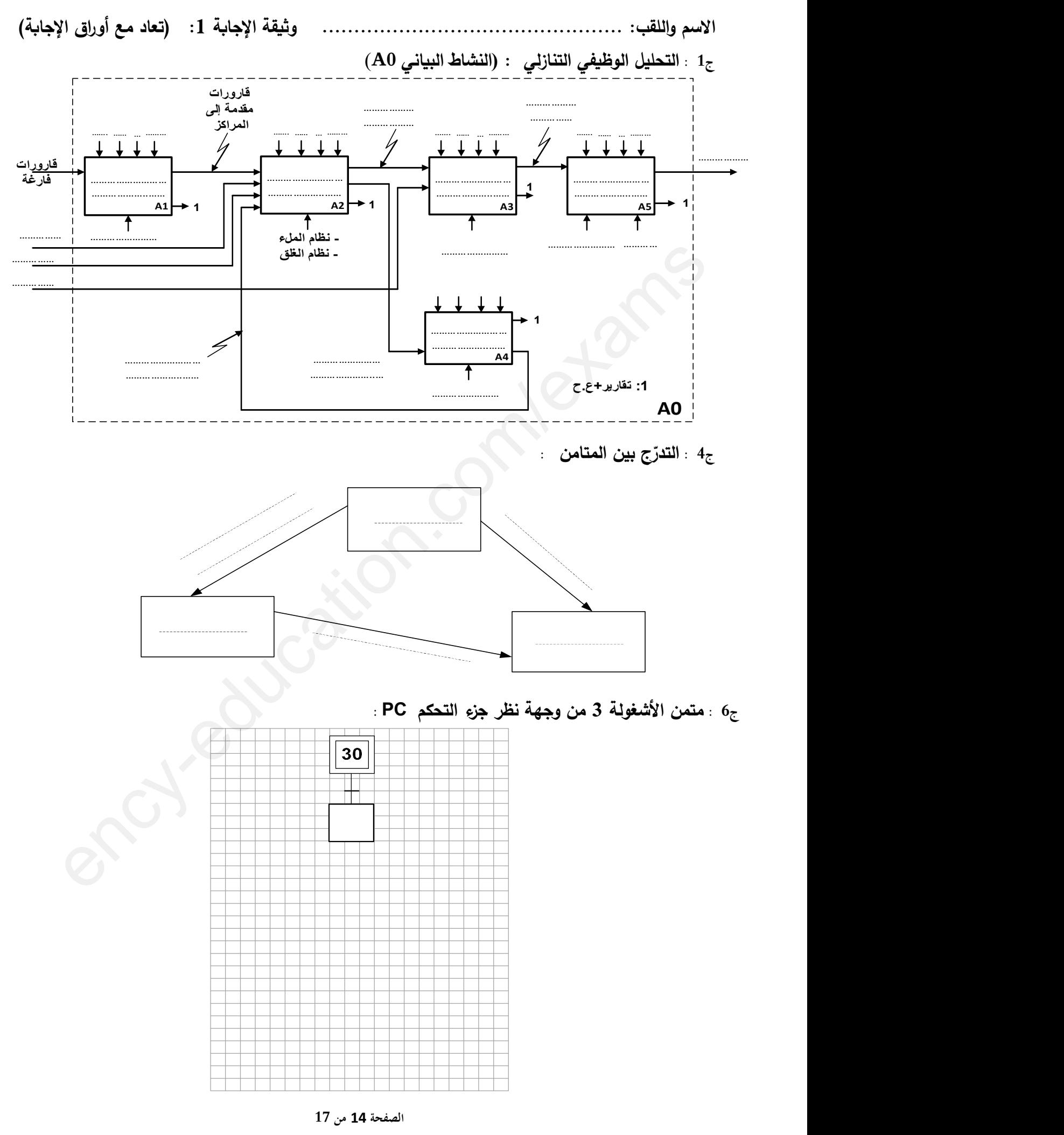

**<sup>3</sup>as.ency-education.com**

:الاسʤ واللقʔ ............................................... وثॻقة الإجاǺة : (2 تعاد مع أوراق الإجاǺة )

ج7 : جدول معادلات التنشيط ،التخميل والأفعال للأشغولة 02 :

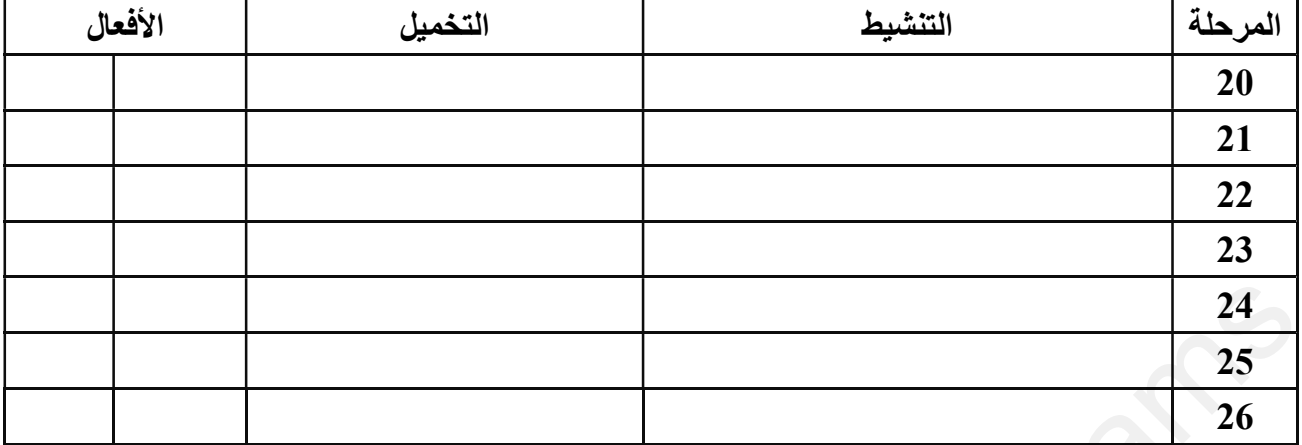

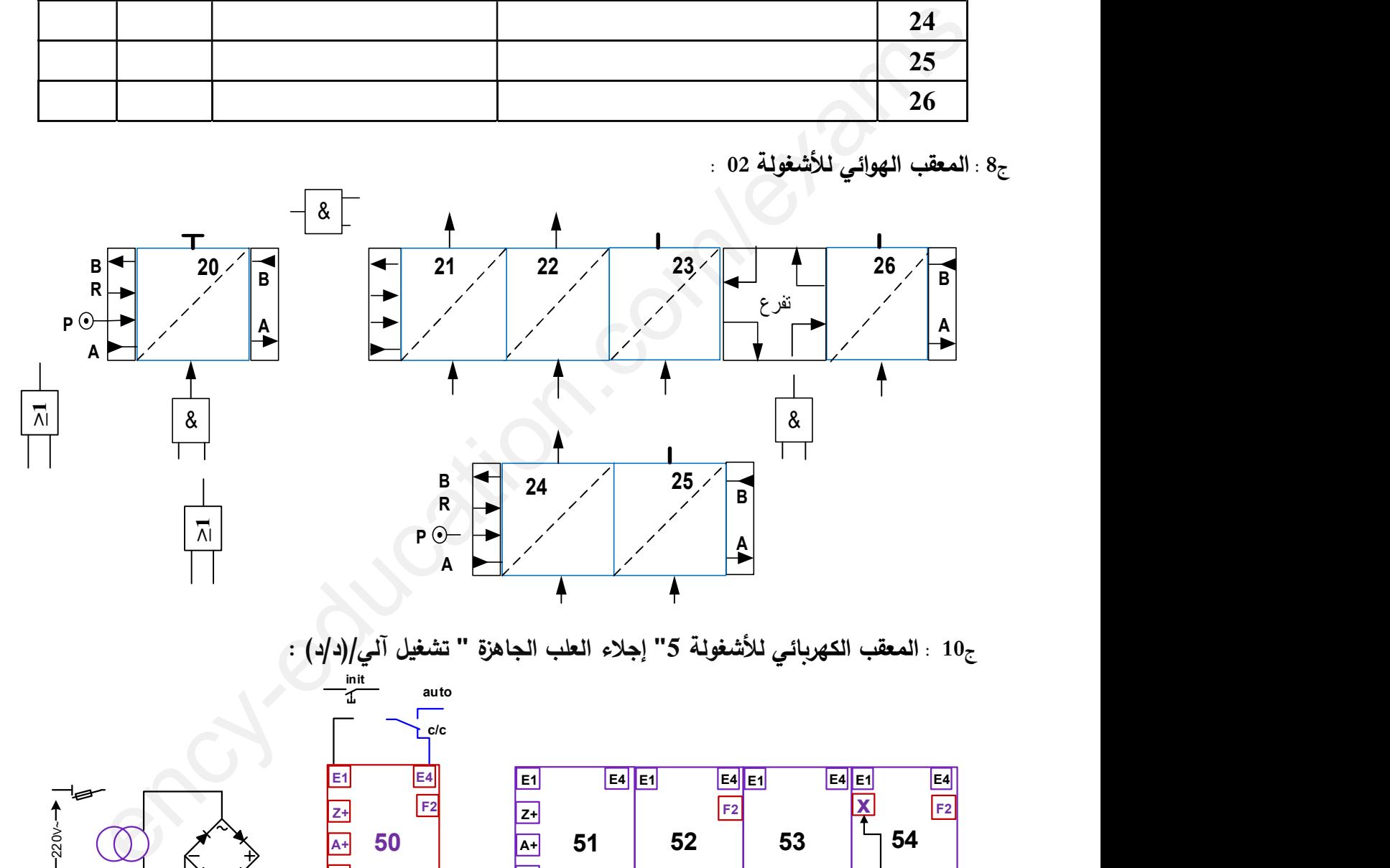

E1 E4 E1 E1 E4 E1 E4 E1 E4 E4 E1 E4 E1  $F1$   $F3$   $F1$   $F2$   $F3$   $F3$   $F3$   $F3$   $F3$   $F3$   $F3$ A+| 5U | | |A+| 51 | 52 C- $Z+\begin{array}{|c|c|c|c|c|}\hline \rule{0pt}{12pt} & \rule{0pt}{12pt}\quad & \rule{0pt}{12pt}\quad & \rule{0pt}{12pt$  $50$   $\overline{A+}$  51  $\overline{52}$ E1  $|E4|$ 54 A+| 51 | 52 | 53 ||<sup>;</sup>  $\overline{\cdot}$ Z+ | <u>F4</u> A 51 52 53 754 E4 E1 E4 E1 E4  $\frac{1}{8}$  (1)  $\chi^2$   $\chi$   $\overline{A^+}$  50  $\overline{A^+}$  51 52 53  $\overline{5}$  54 F3 **F3** F2 and the state of the state of the state of the state of the state of the state of the state of the state of the state of the state of the state of the state of the state of the state of the state of the state of the sta  $\frac{1}{12}$  11  $\frac{1}{12}$   $\frac{1}{12}$   $\frac{1}{114}$   $\frac{1}{12}$   $\frac{1}{12}$   $\frac{1}{12}$   $\frac{1}{114}$   $\frac{1}{12}$   $\frac{1}{114}$   $\frac{1}{114}$   $\frac{1}{12}$   $\frac{1}{114}$   $\frac{1}{12}$   $\frac{1}{114}$   $\frac{1}{12}$   $\frac{1}{114}$   $\frac{1}{12}$   $\frac{1}{114}$  F2  $\vert$  F2  $\vert$  F2  $\vert$ auto de la construcción de la construcción de la construcción de la construcción de la construcción de la cons c/c and the contract of the contract of the contract of the contract of the contract of the contract of the contract of the contract of the contract of the contract of the contract of the contract of the contract of the co  $\frac{\text{init}}{\text{1}}$  auto **E4 E1**  $\overline{\mathbf{x}}$   $\overline{\mathbf{F2}}$ 10 : المعقب الكهربائي للأشغولة 5 " إجلاء الطا $\frac{[3]}{2}$  53  $\frac{[4]}{2}$  54  $\frac{[5]}{2}$  53  $\frac{[5]}{2}$  54  $\frac{[6]}{2}$  54  $\frac{[6]}{2}$  69  $\frac{[6]}{2}$   $\frac{[6]}{2}$  69  $\frac{[6]}{2}$  69  $\frac{[6]}{2}$  69  $\frac{[6]}{2}$  69  $\frac{[6]}{2}$  6

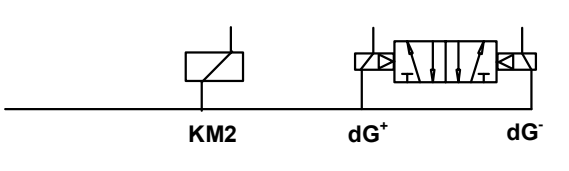

الصفحة 15 17من

.......... :الاسʤ واللقʔ ............................. وثॻقة الإجاǺة : (3 تعاد مع أوراق الإجاǺة) ج13 . الحلقة الجزئية لـ د.د.أ.ع.ت.(GEMMA) : دراسة حلقة التوقف الإستعجالي والتهيئة

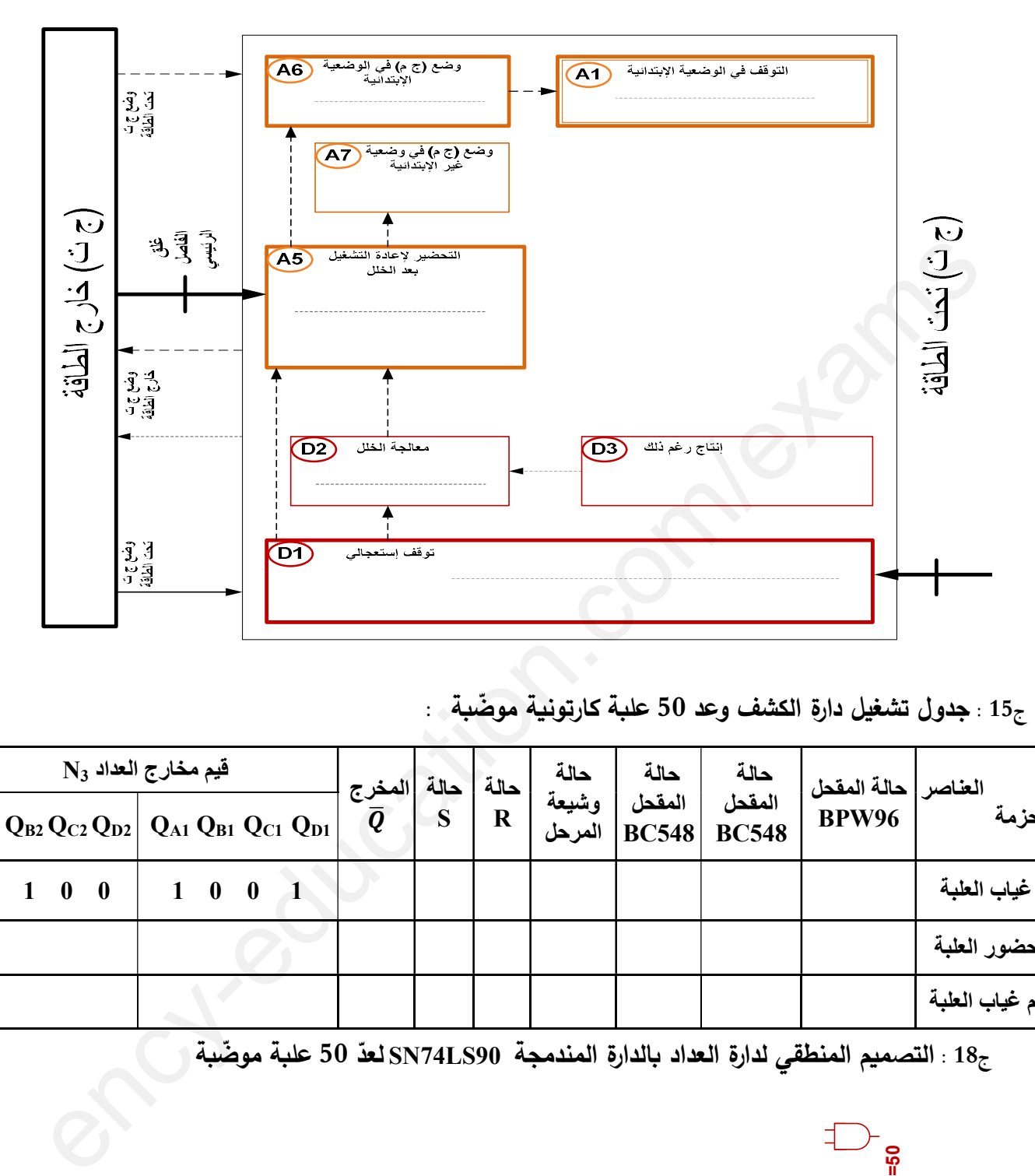

م15 : جدول تشغيل دارة الكشف وعد 50 علبة كارتونية موضّبة :

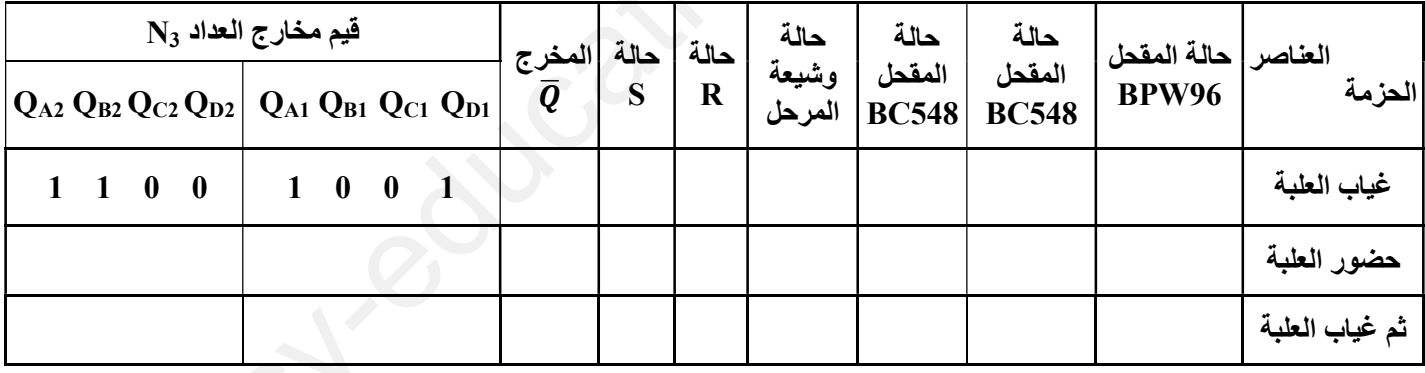

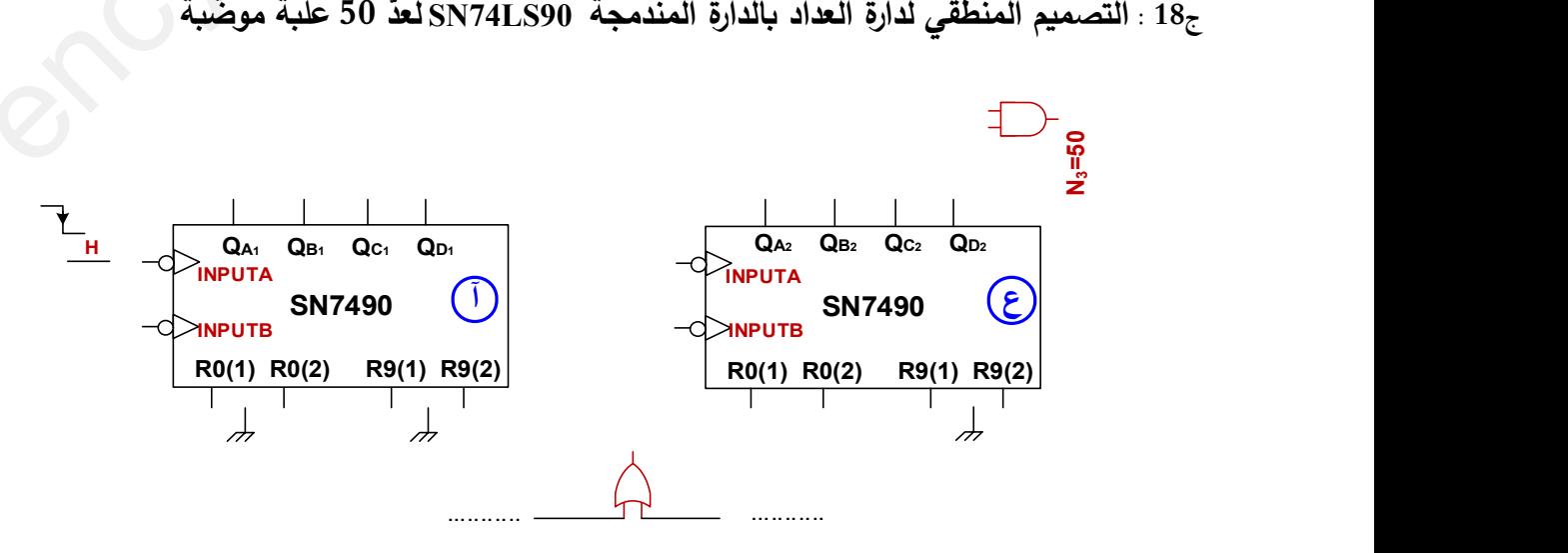

 الصفحة 16 17من **3as.ency-education.com**

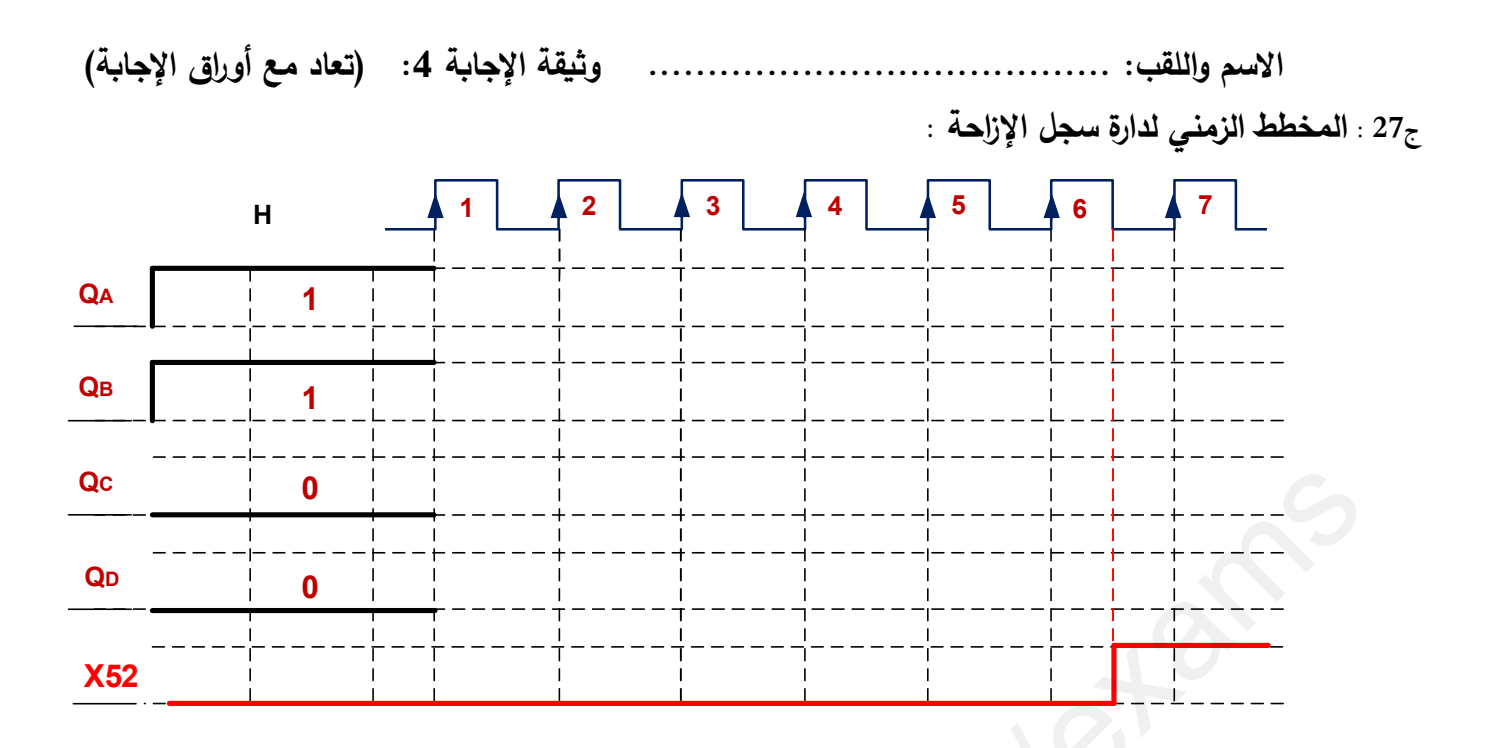

ج40 : دارة التغذية الهوائية للرافعات D و C :

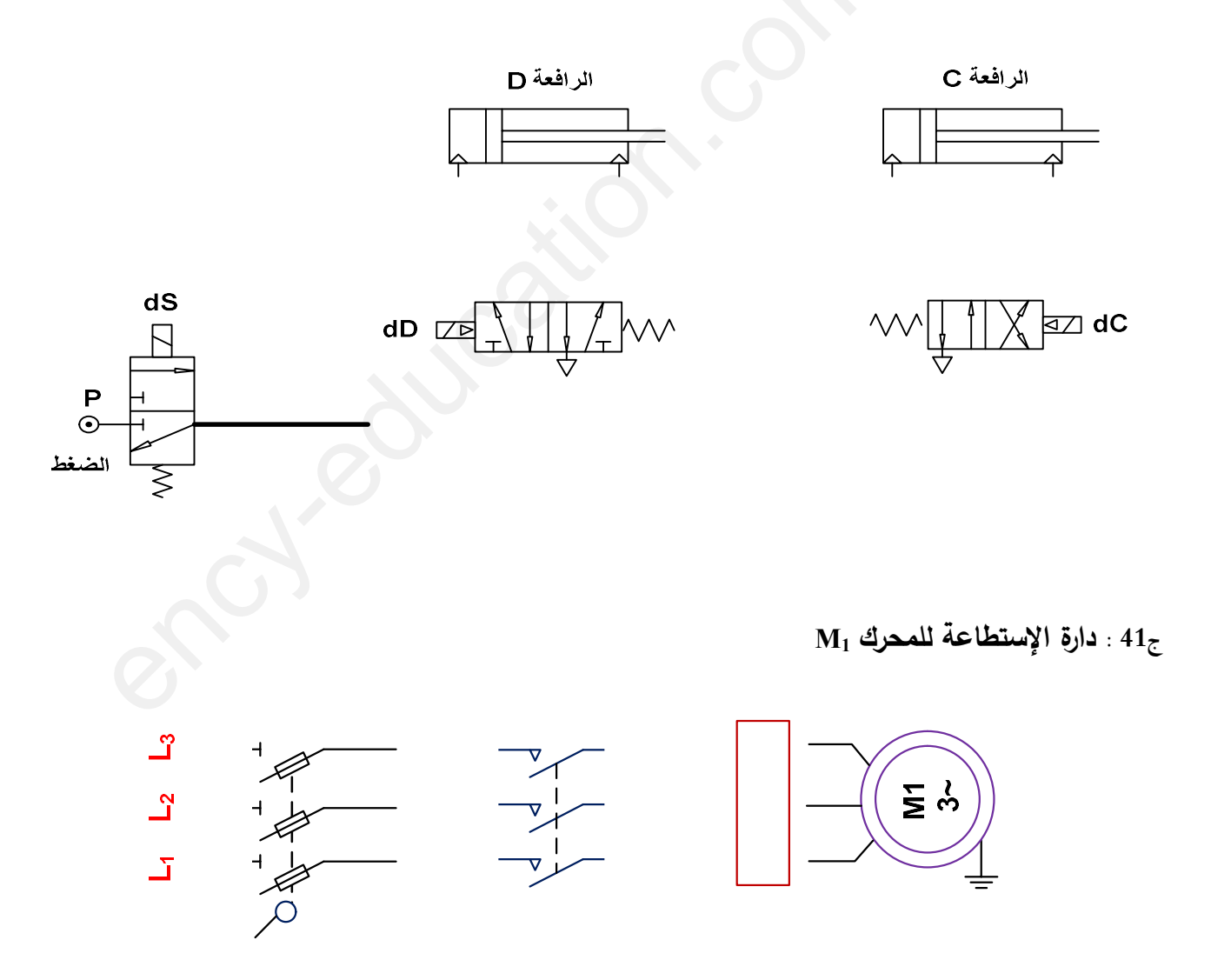

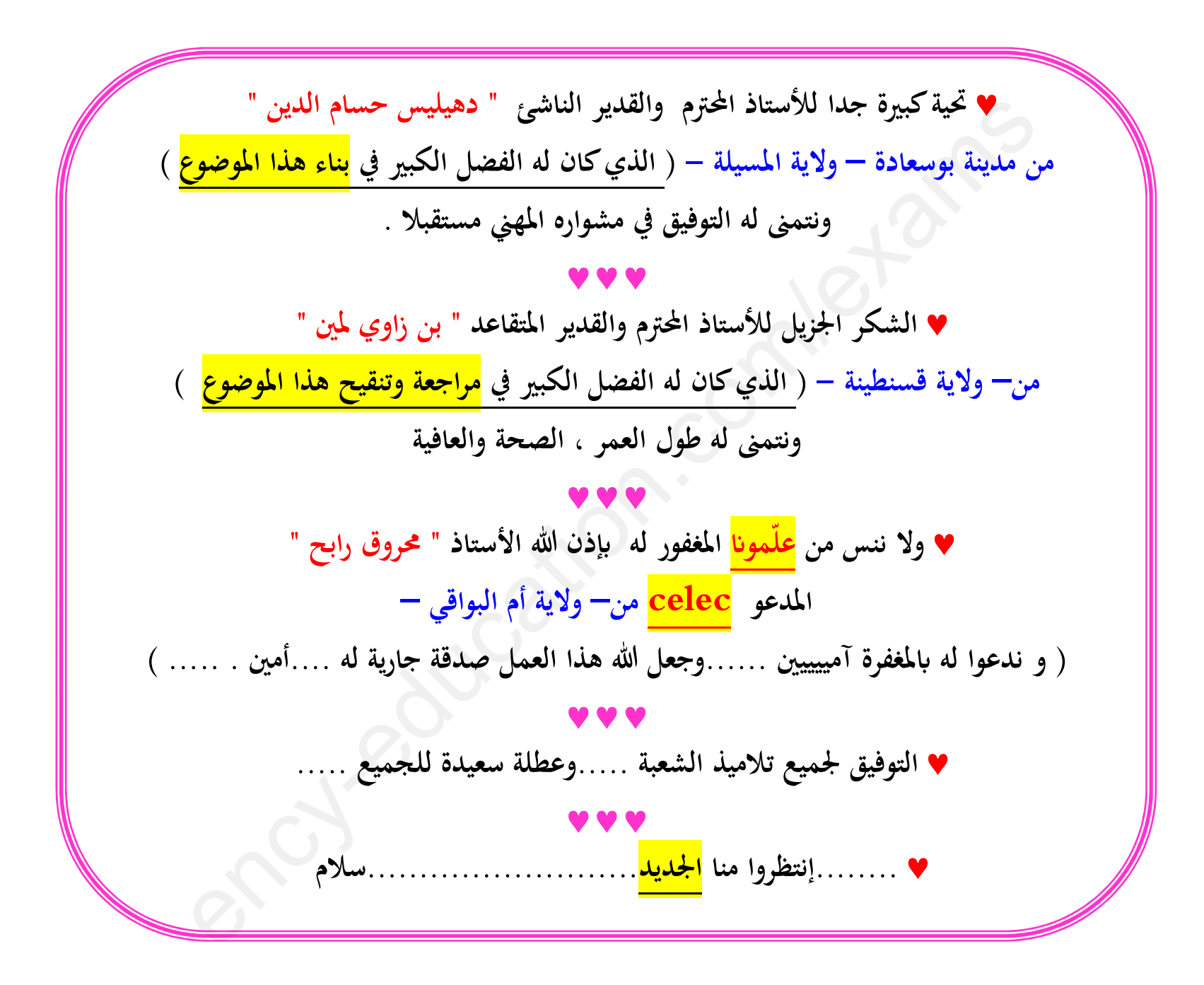

الصفحة 18 17من